acc diujikan 25/08/20

# LAPORAN MANAJEMEN TUGAS PROYEK

# PEMBUATAN WEBSITE APLIKASI INVENTARIS KEHARTABENDAAN DAN WAKAF DI PIMPINAN CABANG MUHAMMADIYAH PIYUNGAN, BANTUL

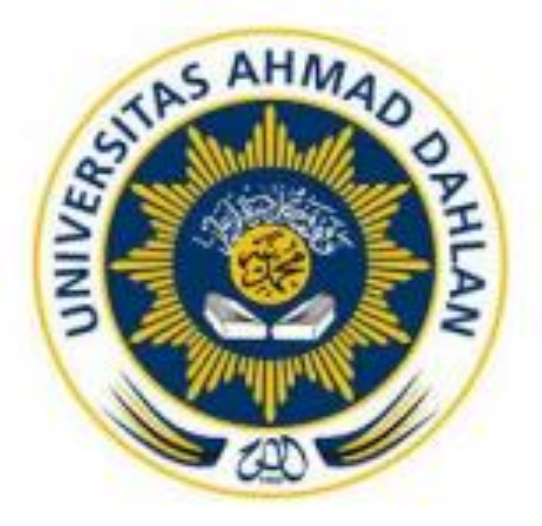

Oleh:

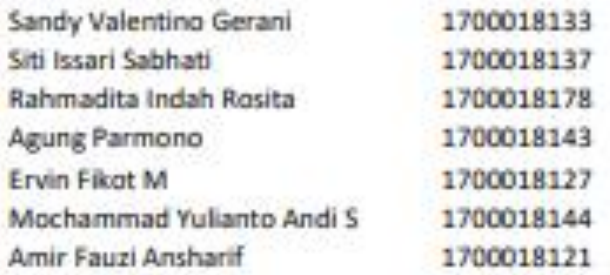

# PROGRAM STUDI TEKNIK INFORMATIKA **FAKULTAS TEKNOLOGI INDUSTRI** UNIVERSITAS AHMAD DAHLAN

**TAHUN 2020** 

# HALAMAN PENGESAHAN

#### MANAJEMEN TUGAS PROYEK

# PEMBUATAN WEBSITE APLIKASI INVENTARIS KEHARTABENDAAN DAN WAKAF DI PIMPINAN CABANG MUHAMMADIYAH PIYUNGAN, BANTUL

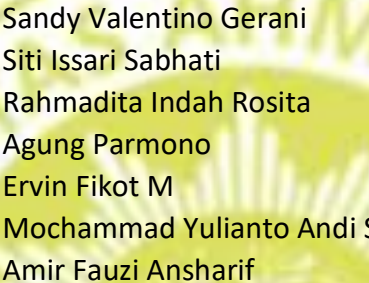

1700018133, (Ketua) 1700018137, (Sekretaris) 1700018178, (Bendahara) 1700018143, (Analisis) 1700018127, (Programer) 1700018144, (Programer) 1700018121, (Tester)

PEMBIMBING : Sri Winiarti, S.T., M.Cs. ……………. ……………. NIY. 60020388

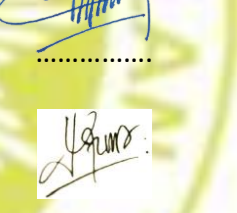

24-09-2020

PENGUJI : Dwi Normawati, S.T., M.Eng. ……………. ……………. NIY. 60160978

Yogyakarta, ..................................

Kaprodi Teknik Informatika

Nur Rochmah Dyah Pujiastuti, S.T, M.Kom. NIP./NIY. 197608192005012001

#### **KATA PENGANTAR**

Puji syukur kehadirat Allah SWT telah memberikan rahmat dan hidayah serta nikmat-Nya, penulis dapat menyelesaikan laporan Manajemen Tugas Proyek dengan judul "Pembuatan Website Aplikasi Inventaris Kehartabendaan dan Wakaf Di Pimpinan Cabang Muhammadiyah Piyungan Bantul" dapat diselesaikan tepat pada waktunya. Sholawat serta salam tetap tercurahkan kepada junjungan besar kita Nabi Muhammad shallallahu'alai'i wasallam, keluarga dan para sahabatnya.

Manajemen tugas proyek ini merupakan bagian dari tugas mata kuliah dengan tujuan mengimplementasikan ilmu oengetahuan yang telah diterima mahasiswa dalam dunia kerja sesungguhnya dan untuk melatih kerjasama dala tim.

Dalam kesempatan ini, penulis menyampaikan banyak terima kasih kepada pihak-pihak yang telah membantu terutama kepada :

- 1. PCM Piyungan, yang telah mempercayai Tim RT Developer untuk bekerjasama dalam pembuatan Website Aplikasi Inventaris Kehartabendaan dan Wakaf Di Pimpinan Cabang Muhammadiyah Piyungan Bantul.
- 2. Ibu Sri Winiarti, S.T., M.Cs. selaku Dosen Pembimbing yang telah meluangkan waktu serta memberikan pengarahan dan bimbingan sepenuhnya dalam pelaksanaan dan penyusunan laporan Manajemen Tugas Proyek.
- 3. Kedua orang tua, yang senantiasa memberikan dukungan baik moral maupun materi, dan do'a yang selalu beliau panjatkan untuk kesuksesan anakanaknya.
- 4. Seluruh anggota Tim RT Developer, yang telah bekerja sama dalam oelaksanaan Manajemen Tugas Proyek dan saling memberikan semangat dan motivasi agar terus berusaha serta bekerja sama sampai terselesaikannya laporan Manajemen Tugas Proyek ini.

Penulis menyadari bahwa Laporan Manajemen Tugas Proyek ini masih banyak terdapat kekurangan, untuk itu penulis dengan segala kerendahan hati menerima saran ataupun masukan guna kesempurnaan isi dari laporan

iii

Manajemen Tugas Proyek ini. Dan semoga laporan Manajemen Tugas Proyek ini dapat memberikan manfaat yang besar bagi pembaca.

Yogyakarta, 26 Juni 2020

Penulis

RT Developer

## **DAFTAR ISI**

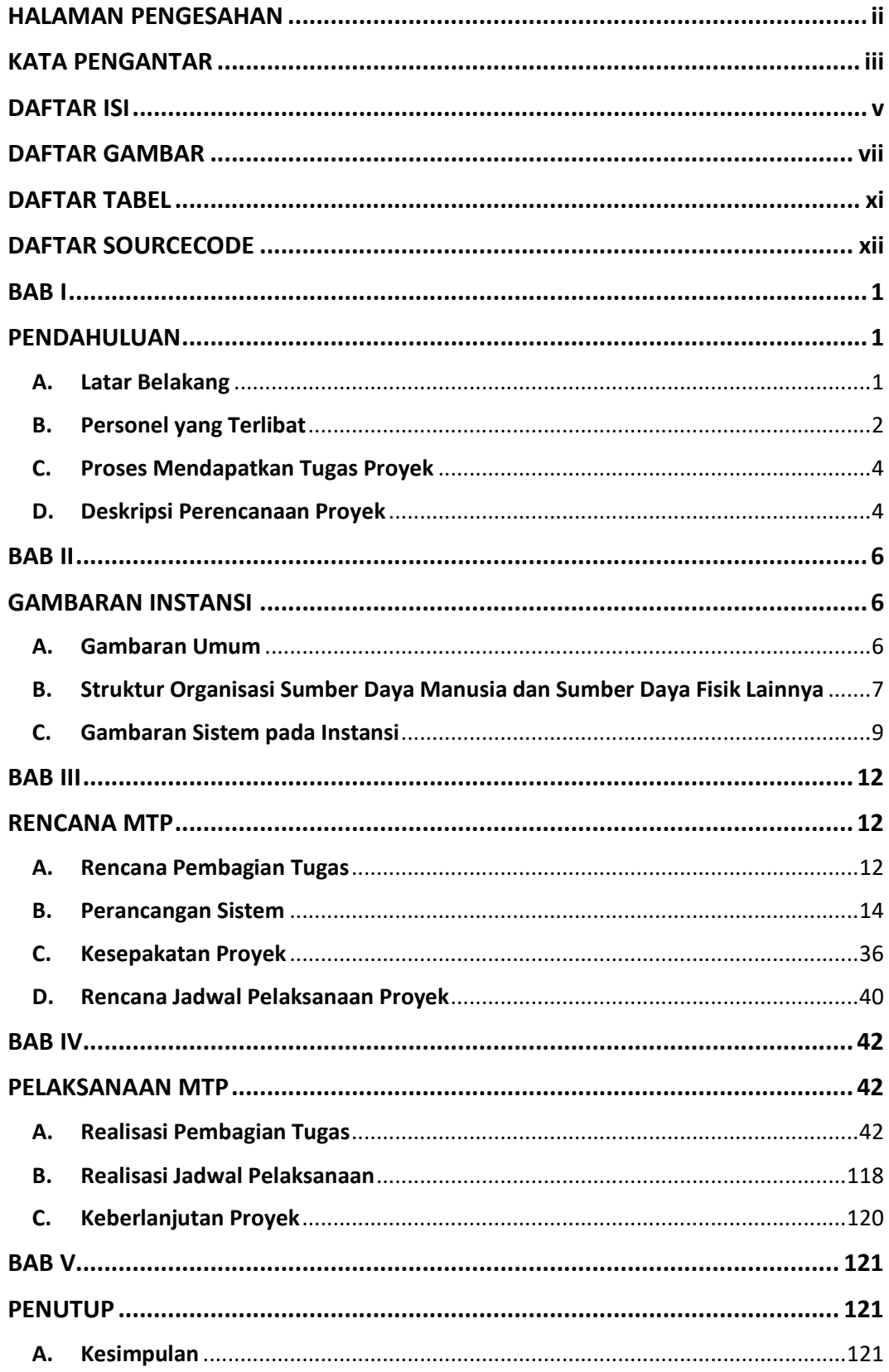

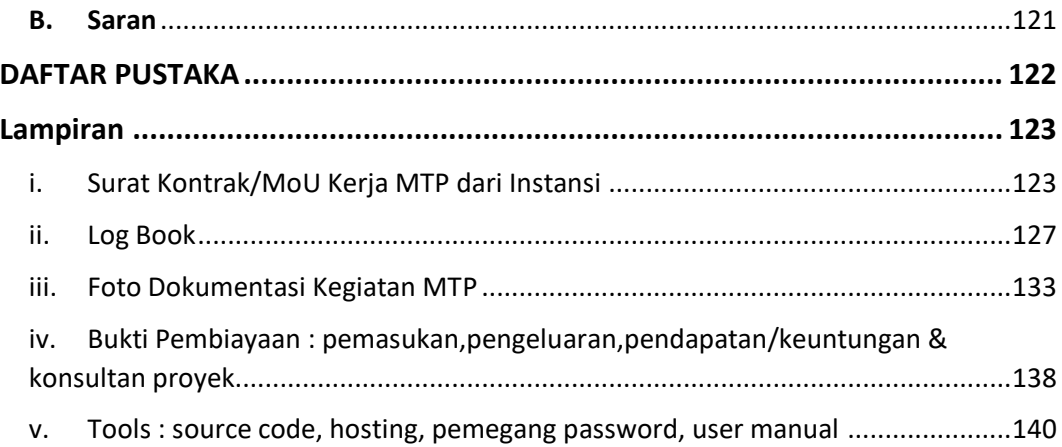

## **DAFTAR GAMBAR**

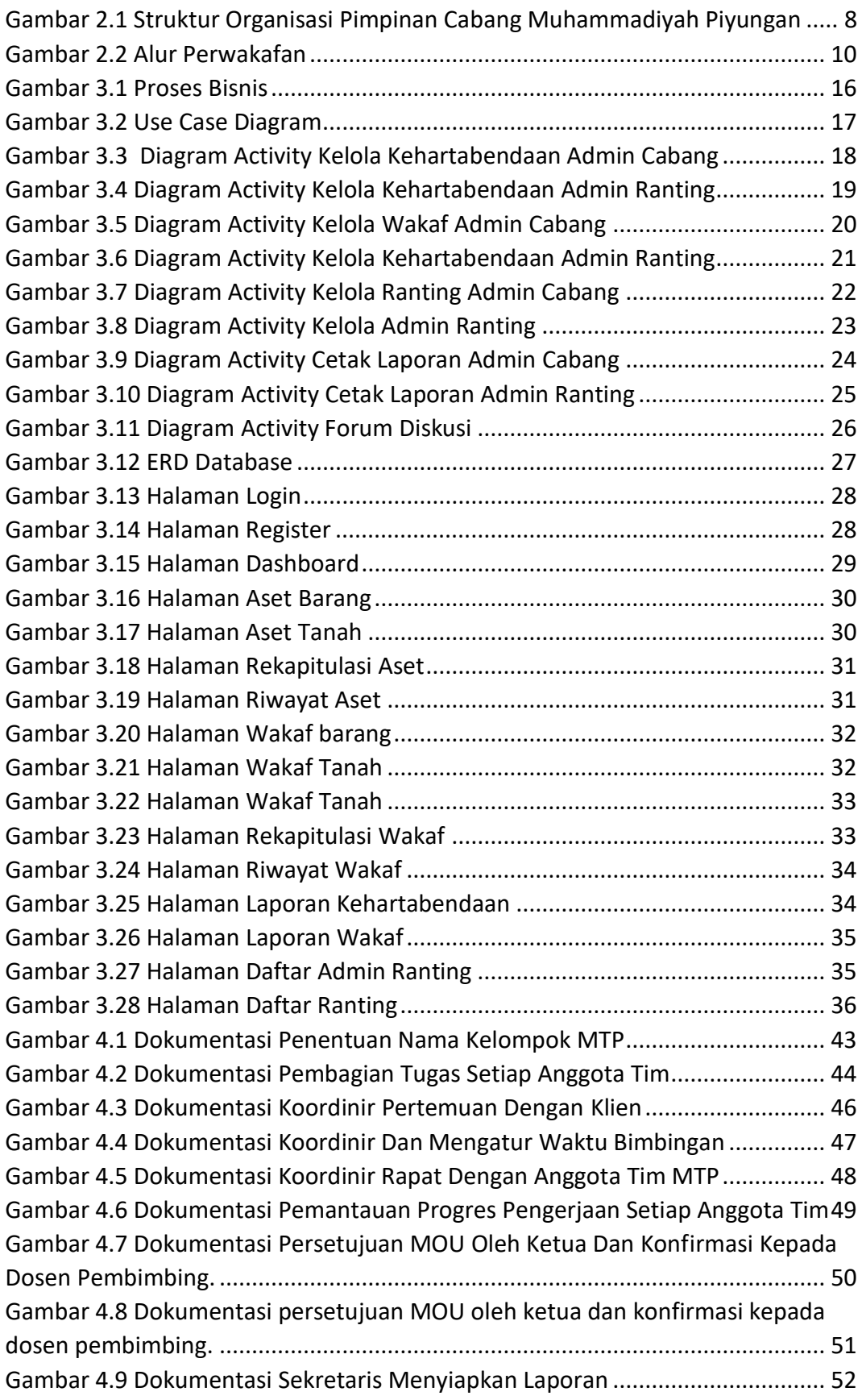

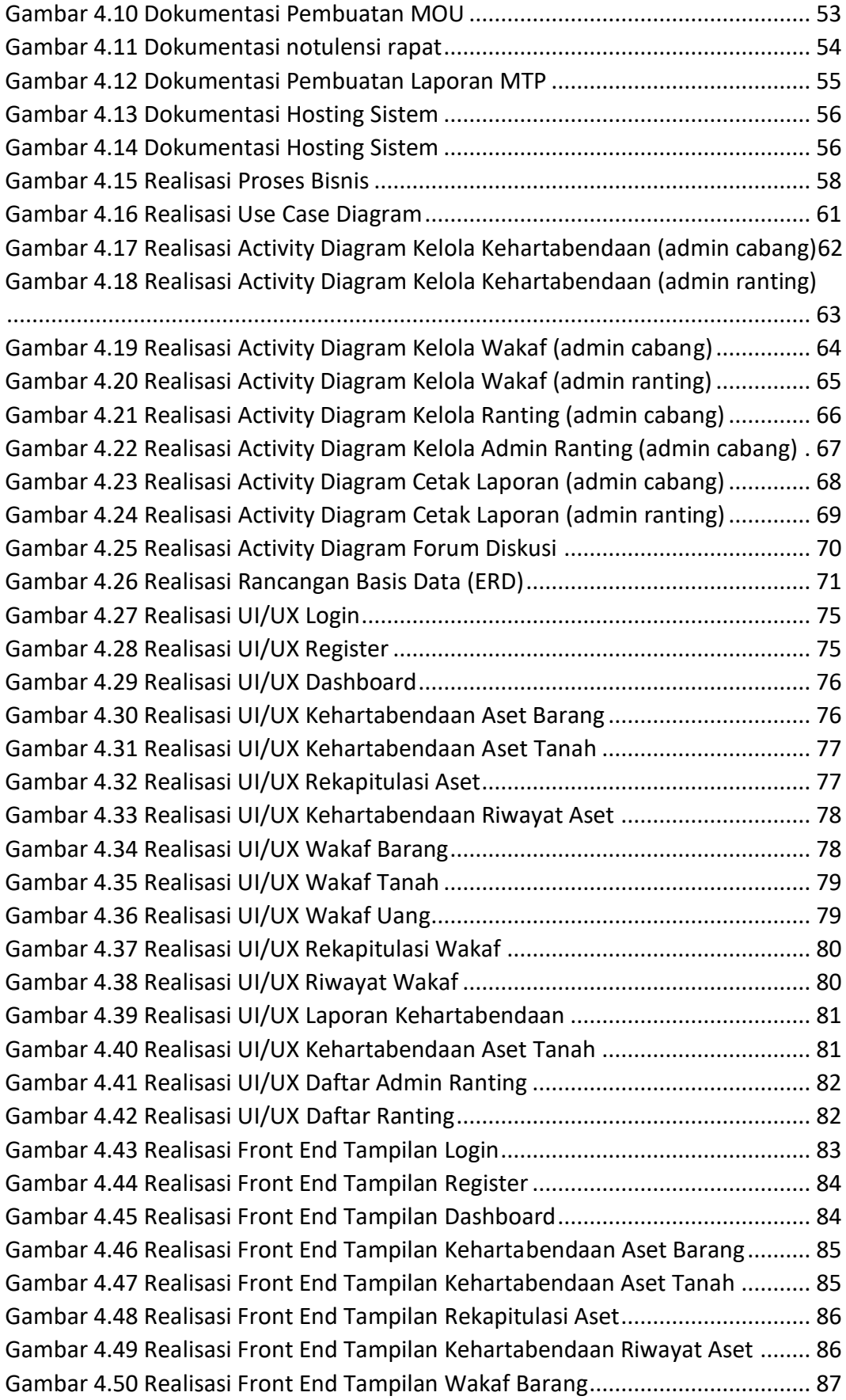

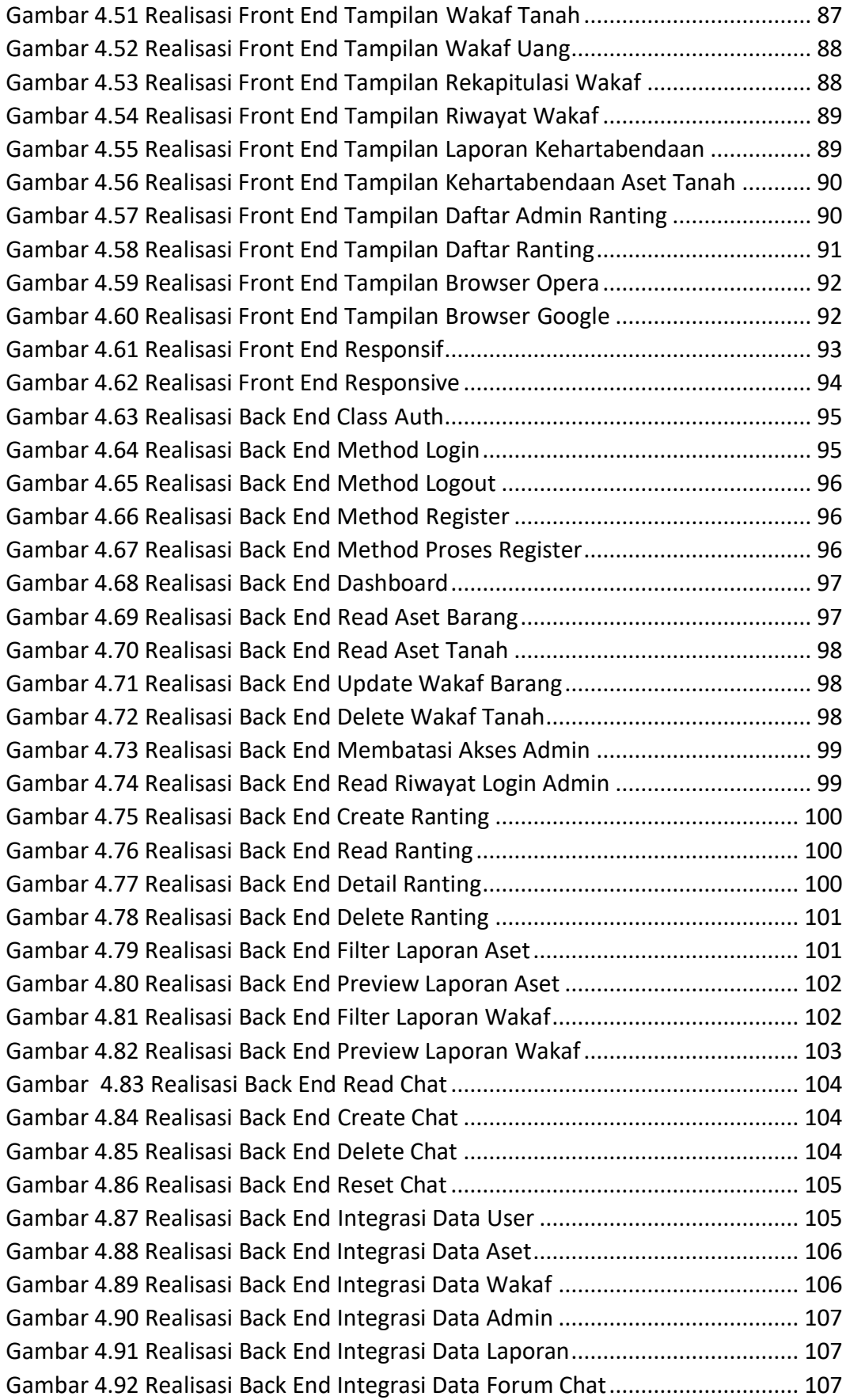

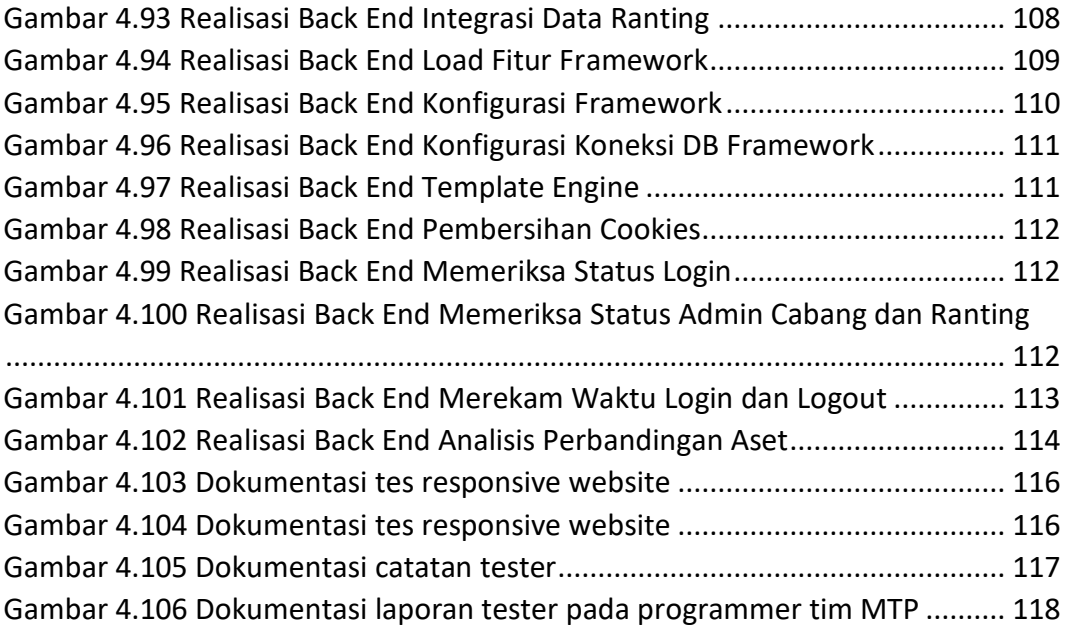

### **DAFTAR TABEL**

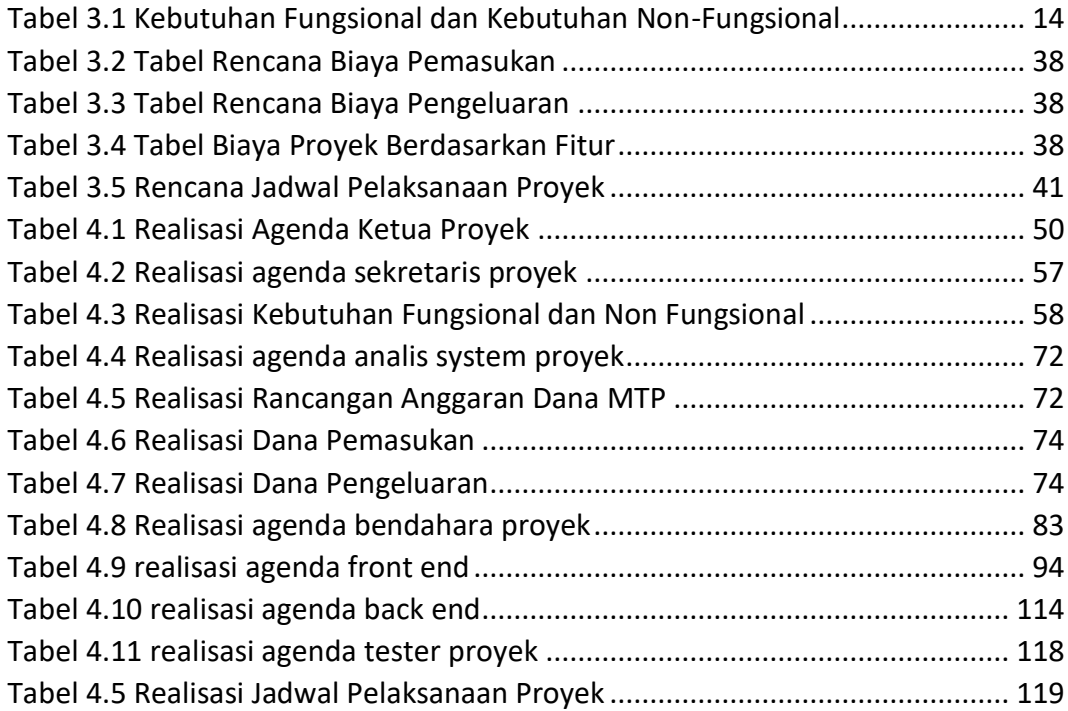

## **DAFTAR SOURCECODE**

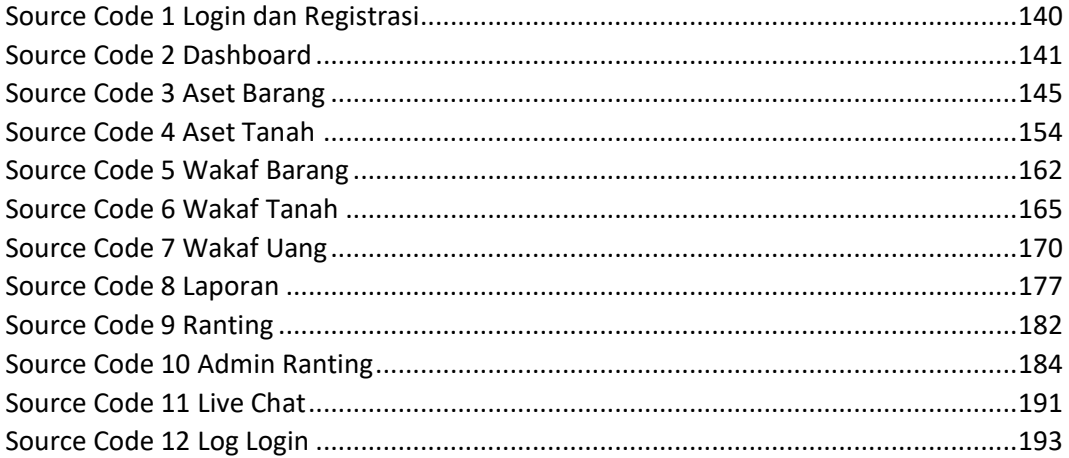